# **CorrectOCR Documentation**

**Mikkel Eide Eriksen, for Copenhagen City Archives**

**May 25, 2022**

## **CONTENTS:**

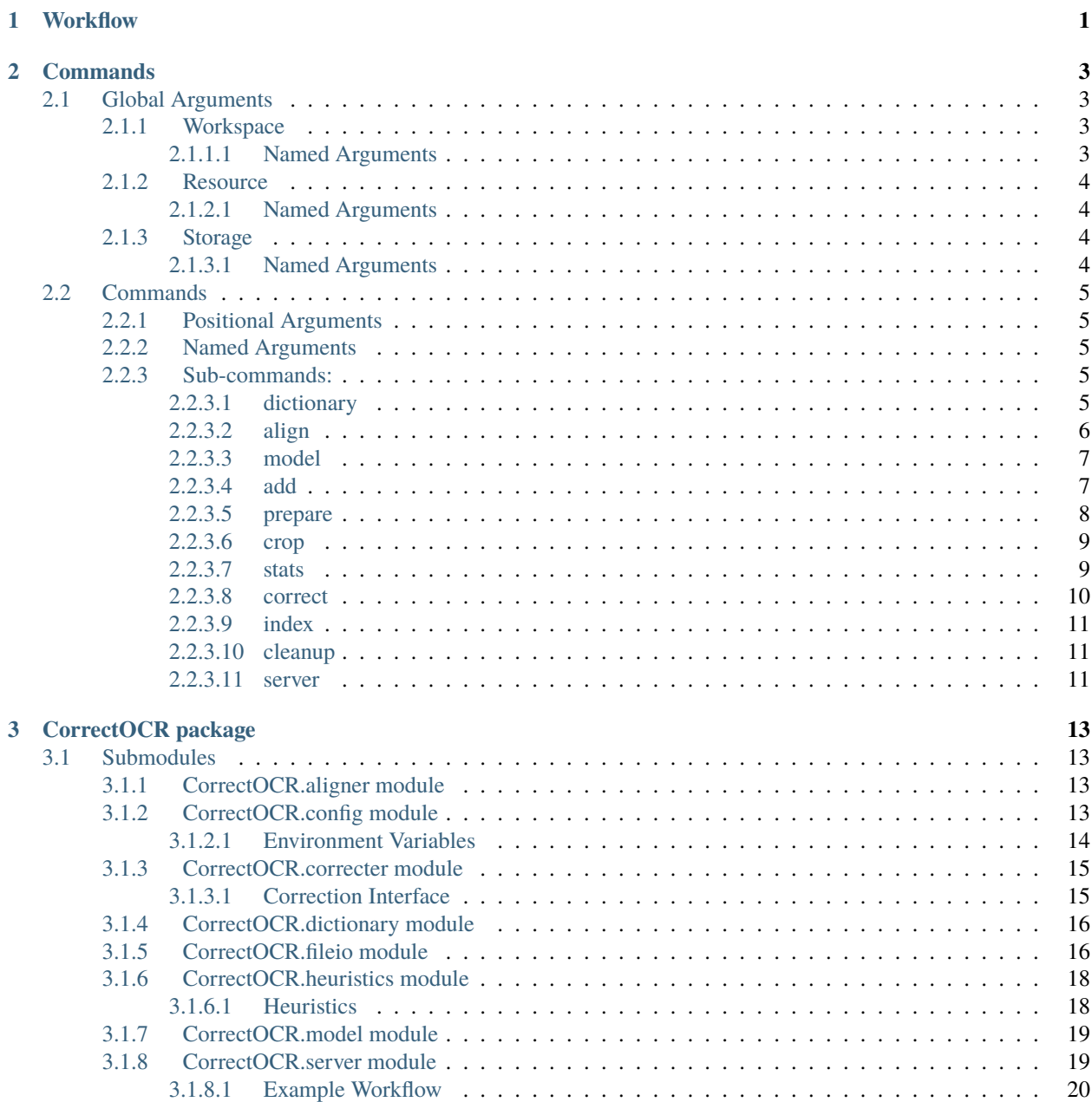

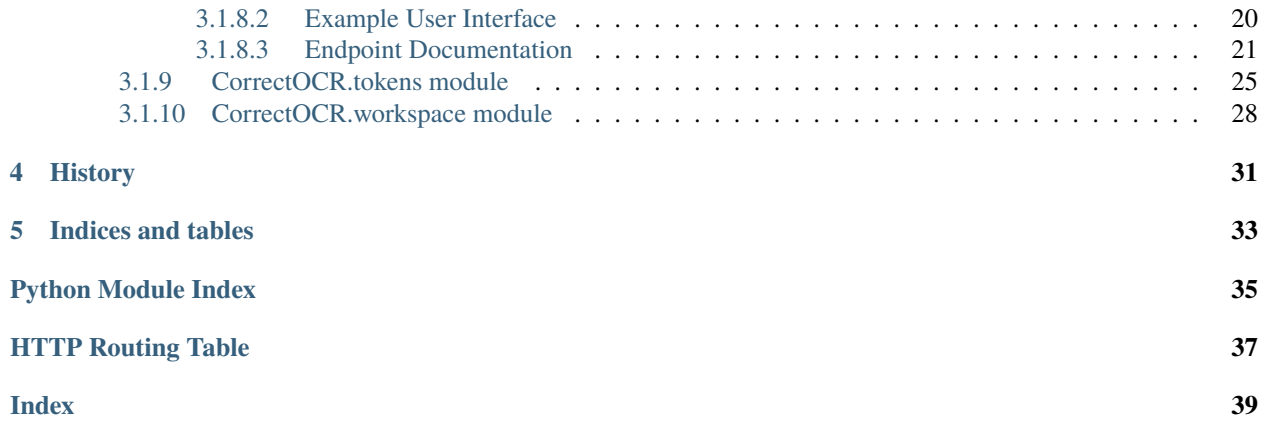

### **CHAPTER**

## **WORKFLOW**

<span id="page-4-0"></span>Usage of CorrectOCR is divided into several successive tasks.

To train the software, one must first create or obtain set of matching original uncorrected files with corresponding known-correct "gold" files. Additionally, a dictionary of the target language is needed.

The pairs of (original, gold) files are then used to train a HMM model that can then be used to generate *k* replacement candidates for each token (word) in a new given file. A number of heuristic decisions are configured based on whether a given token is found in the dictionary, are the candidates preferable to the original, etc.

Finally, the tokens that could not be corrected based on the heuristics can be presented to annotators either via [CLI](#page-18-2) or a HTTP HTTP server. The annotators' corrections are then incorporated in a corrected file.

When a corrected file is satisfactory, it can be moved or copied to the gold directory and in turn be used to tune the HMM further, thus improving the *k*-best candidates for subsequent files.

### **CHAPTER**

**TWO**

## **COMMANDS**

## <span id="page-6-1"></span><span id="page-6-0"></span>**2.1 Global Arguments**

If the global arguments are not provided on the command line, *CorrectOCR.ini* and environment variables are checked (see [CorrectOCR.config](#page-17-1)).

## <span id="page-6-2"></span>**2.1.1 Workspace**

These arguments configure the [Workspace](#page-31-1), ie. where the documents are located.

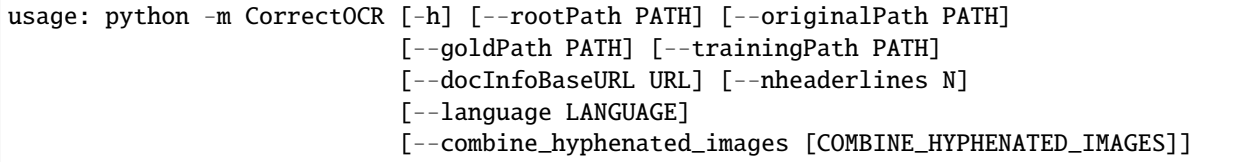

#### <span id="page-6-3"></span>**2.1.1.1 Named Arguments**

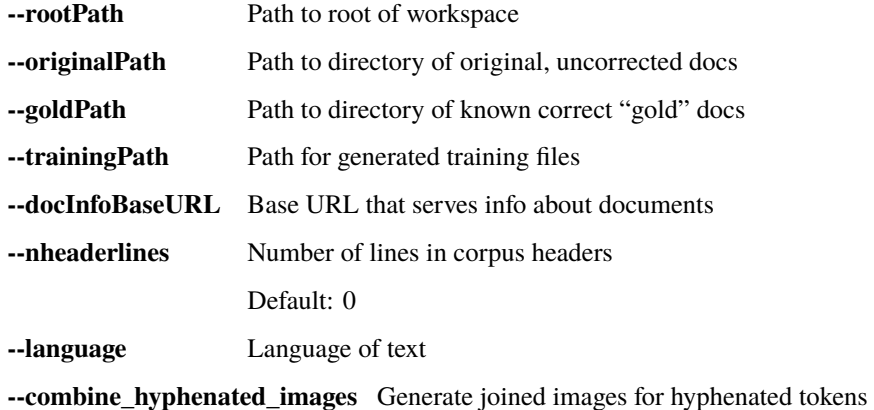

## <span id="page-7-0"></span>**2.1.2 Resource**

These arguments configure the [ResourceManager](#page-33-0), eg. dictionary, model, etc.

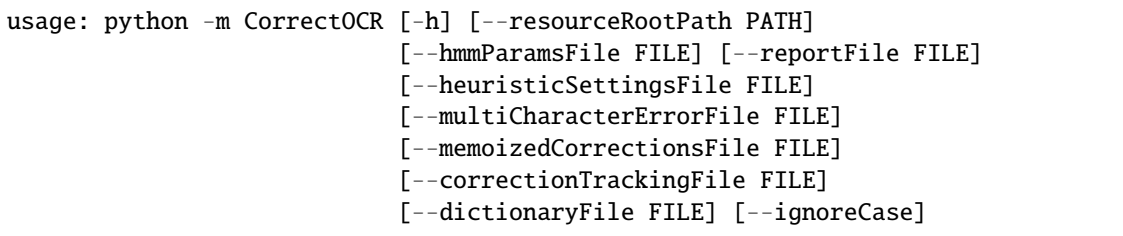

### <span id="page-7-1"></span>**2.1.2.1 Named Arguments**

**--resourceRootPath** Path to root of resources

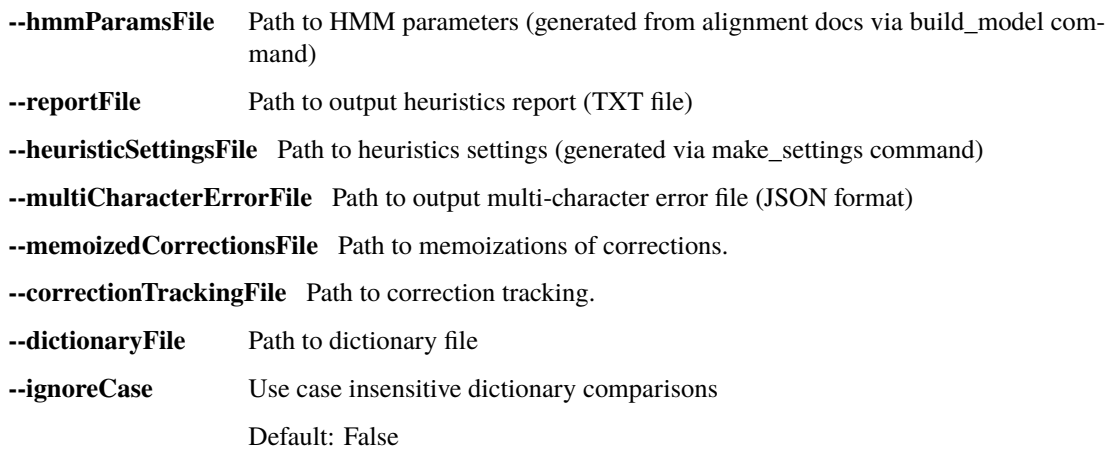

## <span id="page-7-2"></span>**2.1.3 Storage**

These arguments configure the TokenList backend storage.

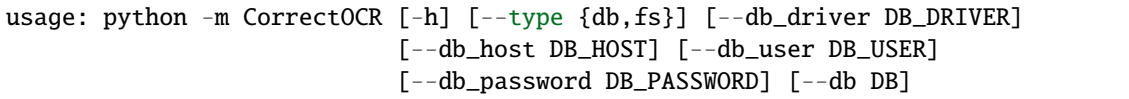

### <span id="page-7-3"></span>**2.1.3.1 Named Arguments**

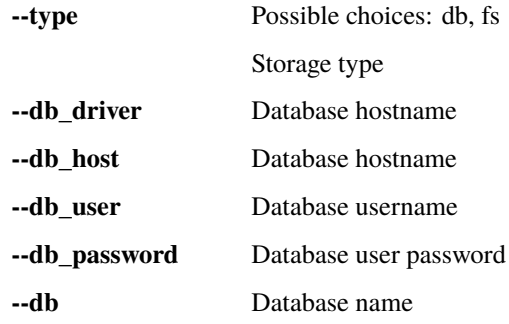

## <span id="page-8-0"></span>**2.2 Commands**

Correct OCR

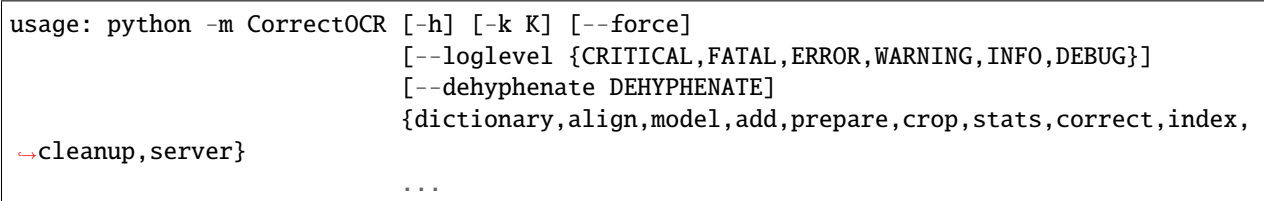

## <span id="page-8-1"></span>**2.2.1 Positional Arguments**

**command** Possible choices: dictionary, align, model, add, prepare, crop, stats, correct, index, cleanup, server Choose command

## <span id="page-8-2"></span>**2.2.2 Named Arguments**

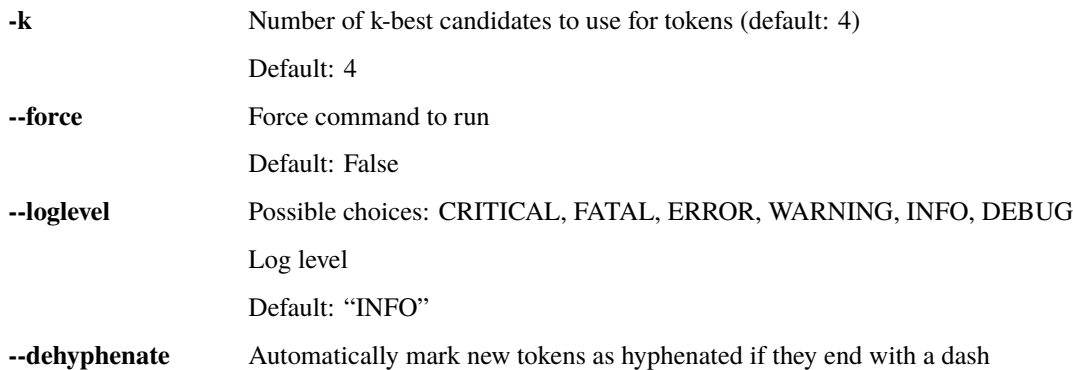

### <span id="page-8-3"></span>**2.2.3 Sub-commands:**

### <span id="page-8-4"></span>**2.2.3.1 dictionary**

Dictionary-related commands.

python -m CorrectOCR dictionary [-h] {build,check} ...

#### **Sub-commands:**

#### **build**

Build dictionary.

Input files can be either .pdf, .txt, or .xml (in [TEI format\)](https://en.wikipedia.org/wiki/Text_Encoding_Initiative). They may be contained in .zip-files.

A corpusFile for 1800–1948 Danish is available in the workspace/resources/ directory.

It is strongly recommended to generate a large dictionary for best performance.

See CorrectOCR.dictionary for further details.

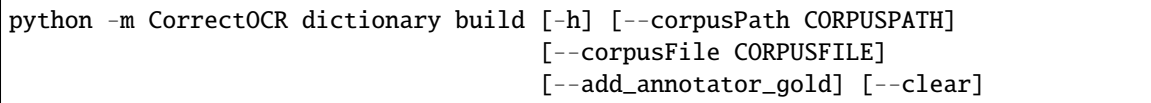

#### **Named Arguments**

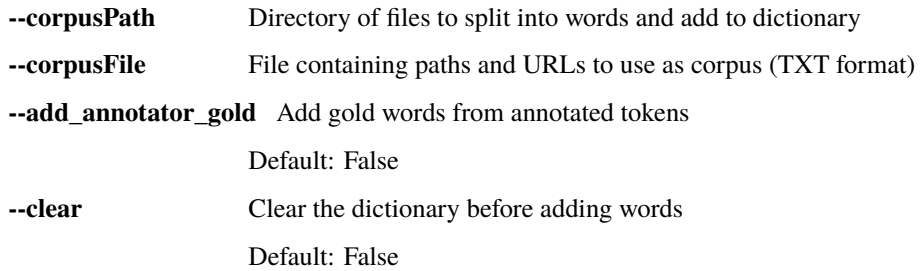

#### **check**

Undocumented

python -m CorrectOCR dictionary check [-h] [words [words ...]]

#### **Positional Arguments**

**words** Words to check in dictionary

### <span id="page-9-0"></span>**2.2.3.2 align**

Create alignments.

The tokens of each pair of (original, gold) files are aligned in order to determine which characters and words were misread in the original and corrected in the gold.

These alignments can be used to train the model.

See CorrectOCR.aligner for further details.

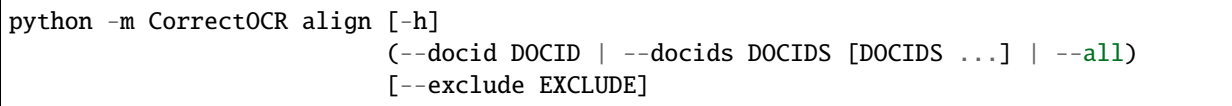

#### **Named Arguments**

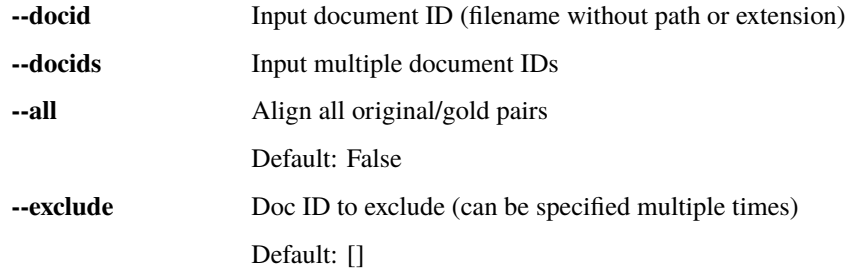

#### <span id="page-10-0"></span>**2.2.3.3 model**

Build model. # TODO # This is done with the aligned original/gold-documents. If none exist, an attempt will be made to create them.

The result is an HMM as described in the original paper.

See CorrectOCR.model for further details.

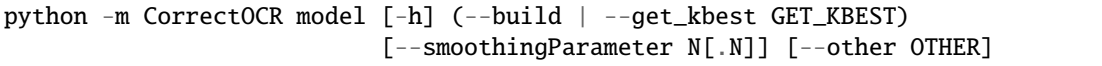

### **Named Arguments**

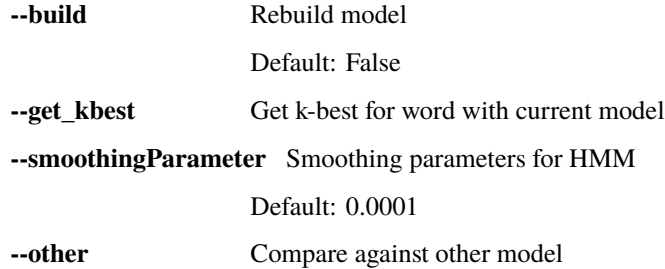

### <span id="page-10-1"></span>**2.2.3.4 add**

Add documents for processing

One may add a single document directly on the command line, or provide a text file containing a list of documents.

They will be copied or downloaded to the workspace/original/ folder.

See CorrectOCR.workspace.Workspace for further details.

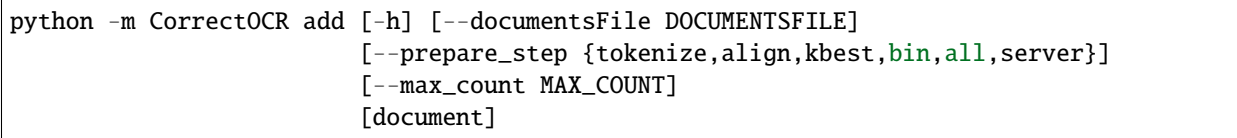

### **Positional Arguments**

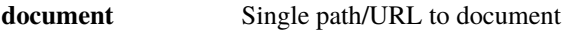

### **Named Arguments**

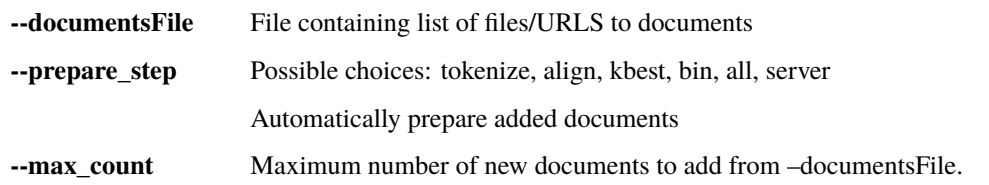

### <span id="page-11-0"></span>**2.2.3.5 prepare**

Prepare text for correction.

See CorrectOCR.workspace.Document for further details on the possible steps.

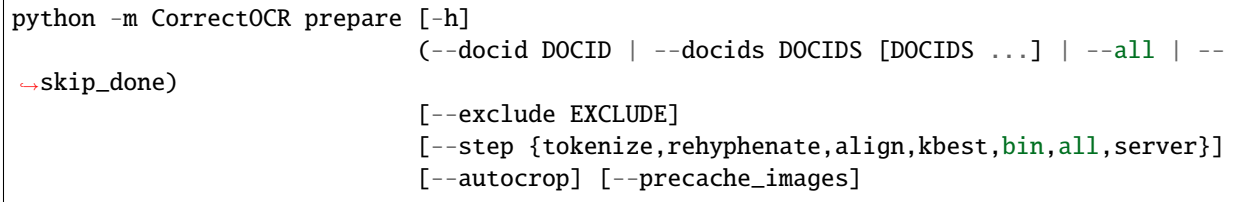

### **Named Arguments**

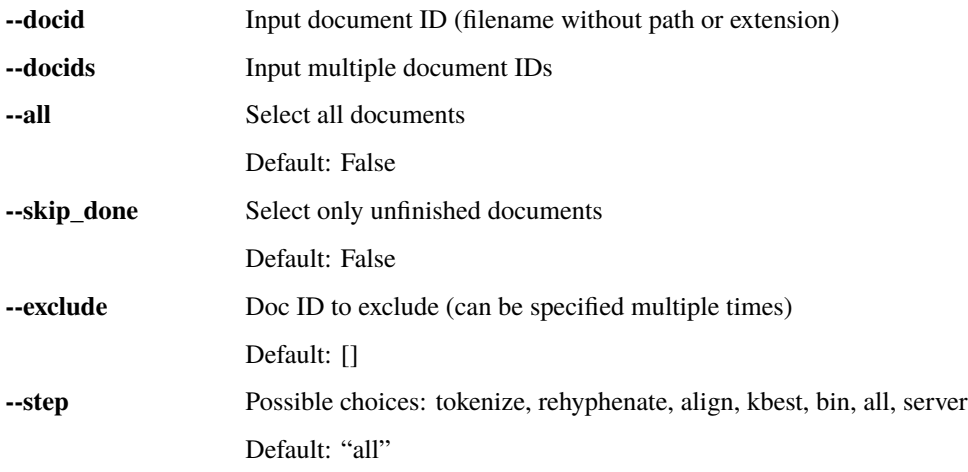

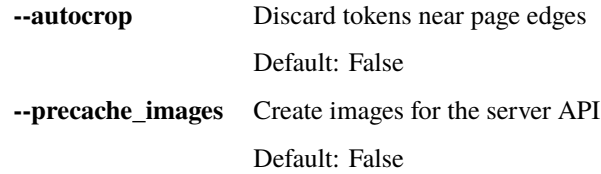

### <span id="page-12-0"></span>**2.2.3.6 crop**

Mark tokens near the edges of a page as disabled.

This may be desirable for scanned documents where the OCR has picked up partial words or sentences near the page edges.

The tokens are not discarded, merely marked disabled so they don't show up in the correction interface or generated gold files.

If neither –edge\_left nor –edge\_right are provided, an attempt will be made to calculate them automatically.

```
python -m CorrectOCR crop [-h]
                          (--docid DOCID | --docids DOCIDS [DOCIDS ...] | --all)
                          [--edge_left EDGE_LEFT] [--edge_right EDGE_RIGHT]
```
#### **Named Arguments**

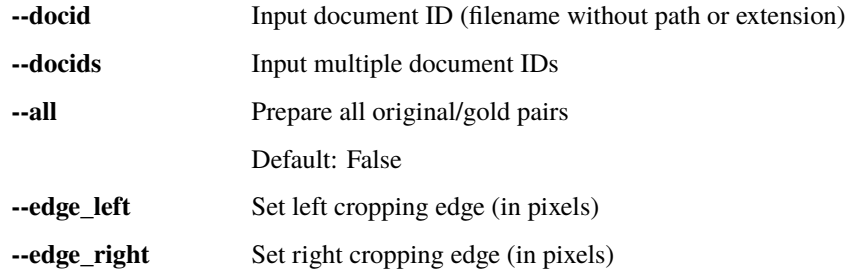

#### <span id="page-12-1"></span>**2.2.3.7 stats**

Calculate stats about corrected documents.

The procedure is to first generate a report that shows how many tokens have been sorted into each bin. This report can then be annotated with the desired decision for each bin, and use this annotated report to generate settings for the heuristics.

See CorrectOCR.heuristics.Heuristics for further details.

```
python -m CorrectOCR stats [-h] (--make_report | --make_settings) [--rebin]
                           [--only_done ONLY_DONE]
```
## **Named Arguments**

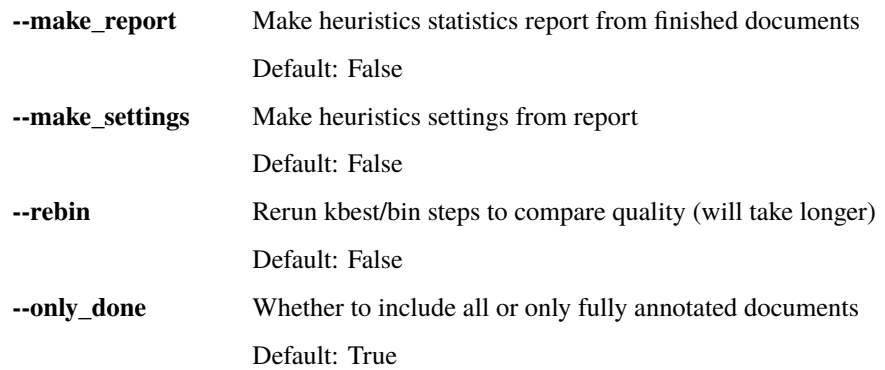

### <span id="page-13-0"></span>**2.2.3.8 correct**

Apply corrections

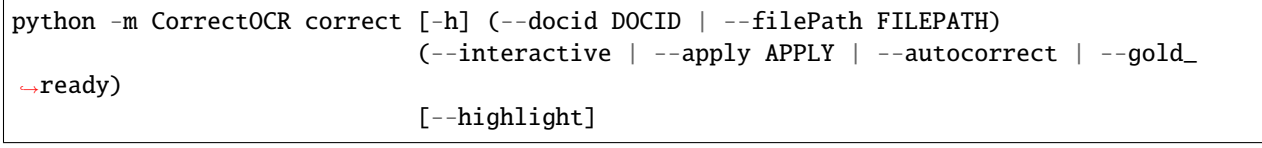

### **Named Arguments**

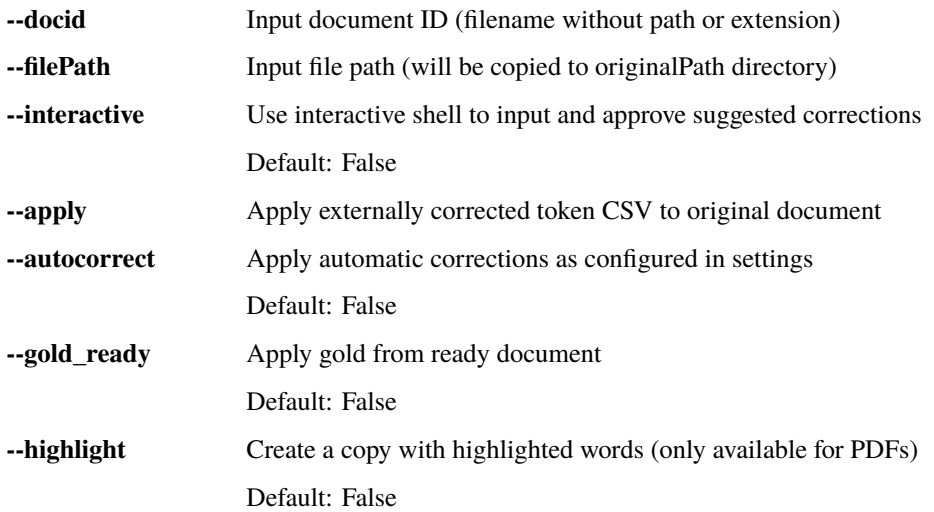

### <span id="page-14-0"></span>**2.2.3.9 index**

Generate index data

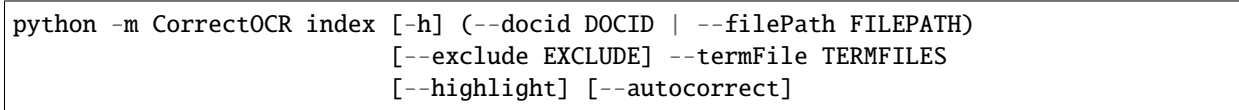

### **Named Arguments**

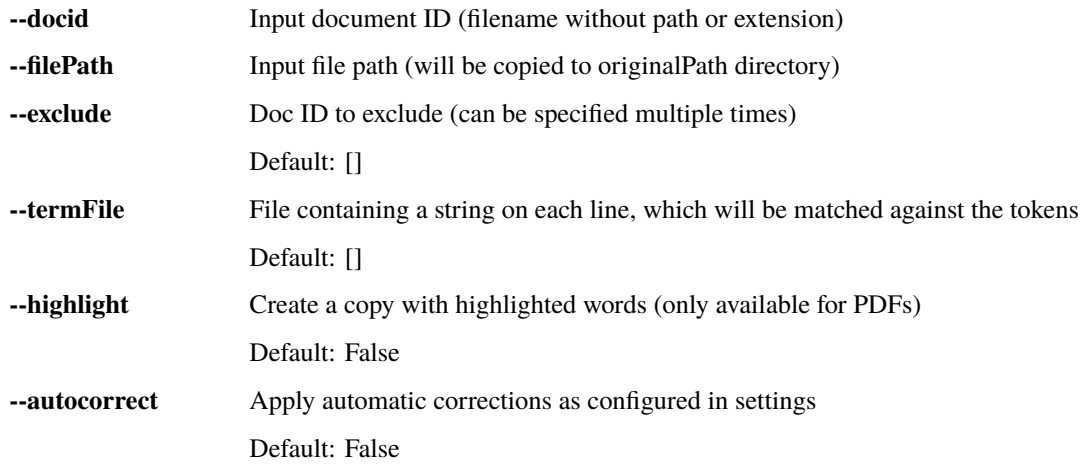

### <span id="page-14-1"></span>**2.2.3.10 cleanup**

Clean up intermediate files

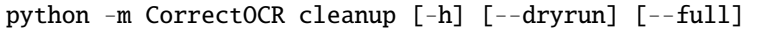

### **Named Arguments**

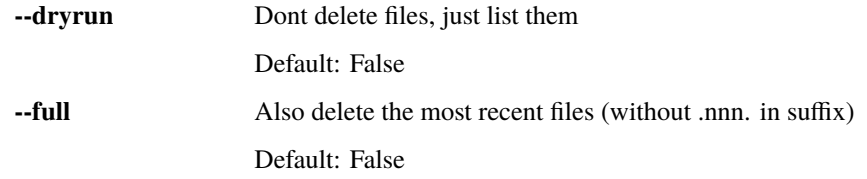

### <span id="page-14-2"></span>**2.2.3.11 server**

Run basic JSON-dispensing Flask server

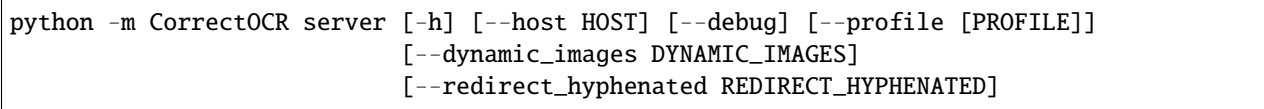

## **Named Arguments**

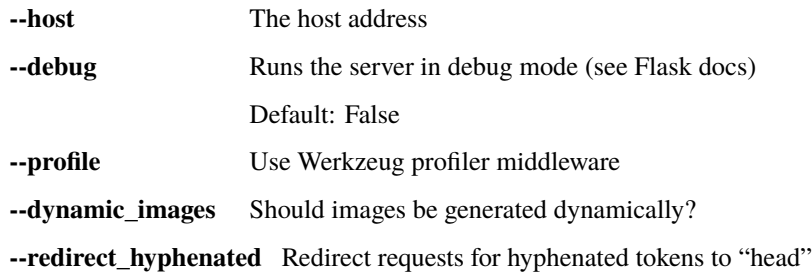

### **CHAPTER**

## **THREE**

## **CORRECTOCR PACKAGE**

## <span id="page-16-4"></span><span id="page-16-1"></span><span id="page-16-0"></span>**3.1 Submodules**

### <span id="page-16-2"></span>**3.1.1 CorrectOCR.aligner module**

### <span id="page-16-3"></span>**3.1.2 CorrectOCR.config module**

When invoked, CorrectOCR looks for a file named CorrectOCR. ini in the working directory. If found, it is loaded, and any entries will be considered defaults to their corresponding option. These are the defaults:

#### [configuration]

```
characterSet = ABCDEFGHIJKLMNOPQRSTUVWXYZabcdefghijklmnopqrstuvwxyz
dehyphenate = true
loglevel = INFO
[workspace]
rootPath = ./goldPath = gold/originalPath = original/
trainingPath = training/
nheaderlines = \thetalanguage = Danish
docInfoBaseURL =
combine_hyphenated_images = true
[resources]
resourceRootPath = ./resources/
correctionTrackingFile = correction_tracking.json
dictionaryPath = dictionary/
hmmParamsFile = hmm_parameters.json
memoizedCorrectionsFile = memoized_corrections.json
multiCharacterErrorFile = multicharacter_errors.json
reportFile = report.txtheuristicSettingsFile = settings.json
[storage]
```
 $type = fs$ db\_driver =  $db\_host =$ db user  $=$ 

(continues on next page)

(continued from previous page)

```
db_{pass} =
db_name =[server]
host = 127.0.0.1profile = false
dynamic_images = true
redirect_hyphenated = true
```
By default, CorrectOCR requires 4 subdirectories in the working directory, which will be used as the current Workspace:

- original/ contains the original uncorrected files. If necessary, it can be configured with the --originalPath argument.
- gold/ contains the known correct "gold" files. If necessary, it can be configured with the --goldPath argument.
- training/ contains the various generated files used during training. If necessary, it can be configured with the --trainingPath argument.

Corresponding files in *original* and *gold* are named identically, and the filename without extension is considered the *file ID*. The generated files in training/ have suffixes according to their kind.

If generated files exist, CorrectOCR will generally avoid doing redundant calculations. The --force switch overrides this, forcing CorrectOCR to create new files (after moving the existing ones out of the way). Alternately, one may delete a subset of the generated files to only recreate those.

The Workspace also has a ResourceManager (accessible in code via .resources) that handles access to the dictionary, HMM parameter files, etc.

#### <span id="page-17-0"></span>**3.1.2.1 Environment Variables**

Environment variables follow the format CORRECTOCR\_<section>\_<name> in uppercase. For example, the Workspace root path can be configured by setting CORRECTOCR\_WORKSPACE\_ROOTPATH.

#### <span id="page-17-1"></span>class CorrectOCR.config.EnvOverride

Bases: [configparser.BasicInterpolation](https://docs.python.org/3/library/configparser.html#configparser.BasicInterpolation)

This class overrides the .ini file with environment variables if they exist.

They are checked according to this format: CORRECTOCR\_<section>\_<key>, all upper case.

Thus, to override the storage:db\_server setting, set the CORRECTOCR\_STORAGE\_DB\_SERVER variable.

before\_get(*parser*, *section*, *option*, *value*, *defaults*)

CorrectOCR.config.setup(*args*, *configfiles=['CorrectOCR.ini']*)

## <span id="page-18-3"></span><span id="page-18-0"></span>**3.1.3 CorrectOCR.correcter module**

### <span id="page-18-1"></span>**3.1.3.1 Correction Interface**

The annotator will be presented with the tokens that match a heuristic bin that was marked for annotation.

They may then enter a command. The commands reflect the above settings, with an additional defer command to defer decision to a later time.

Prefixing the entered text with an exclamation point causes it to be considered the corrected version of the token. For example, if the token is "Wagor" and no suitable candidate is available, the annotator may enter ! Wagon to correct the word.

Corrections are memoized, so the file need not be corrected fully in one session. To finish a session and save corrections, use the quit command.

A help command is available in the interface.

<span id="page-18-2"></span>See also the Server for a HTTP backend.

#### class CorrectOCR.correcter.CorrectionShell(*tokens*, *dictionary*, *correctionTracking*)

Bases: [cmd.Cmd](https://docs.python.org/3/library/cmd.html#cmd.Cmd)

Interactive shell for making corrections to a list of tokens. Assumes that the tokens are *binned*.

Instantiate a line-oriented interpreter framework.

The optional argument 'completekey' is the readline name of a completion key; it defaults to the Tab key. If completekey is not None and the readline module is available, command completion is done automatically. The optional arguments stdin and stdout specify alternate input and output file objects; if not specified, sys.stdin and sys.stdout are used.

#### classmethod start(*tokens*, *dictionary*, *correctionTracking*, *intro=None*)

#### **Parameters**

- tokens ( $TokenList$ ) A list of Tokens.
- dictionary  $A$  dictionary against which to check validity.
- correctionTracking ([dict](https://docs.python.org/3/library/stdtypes.html#dict)) TODO
- intro ([Optional](https://docs.python.org/3/library/typing.html#typing.Optional)[[str](https://docs.python.org/3/library/stdtypes.html#str)]) Optional introduction text.

#### do\_original(*\_*)

Choose original (abbreviation: o)

#### do\_shell(*arg*)

Custom input to replace token

#### do\_kbest(*arg*)

Choose k-best by number (abbreviation: just the number)

#### do\_kdict(*arg*)

Choose k-best which is in dictionary

do\_memoized(*arg*)

do\_error(*arg*)

do\_linefeed(*\_*)

<span id="page-19-3"></span>do\_defer(*\_*)

Defer heuristic for another time.

do\_quit(*\_*)

### <span id="page-19-0"></span>**3.1.4 CorrectOCR.dictionary module**

<span id="page-19-2"></span>class CorrectOCR.dictionary.Dictionary(*path=None*, *ignoreCase=False*)

Bases: [Set](https://docs.python.org/3/library/typing.html#typing.Set)[[str](https://docs.python.org/3/library/stdtypes.html#str)]

Set of words to use for determining correctness of [Tokens](#page-28-1) and suggestions.

**Note**: A Dictionary "contains" all "words" that contain at most 1 alphabetic letters, such as 8,5 or (600) or A4

#### **Parameters**

- **path** ([Optional](https://docs.python.org/3/library/typing.html#typing.Optional)[[Path](https://docs.python.org/3/library/pathlib.html#pathlib.Path)]) A path for loading a previously saved dictionary.
- ignoreCase ([bool](https://docs.python.org/3/library/functions.html#bool)) Whether the dictionary is case sensitive.

```
has_group(group)
```
#### **Return type** [bool](https://docs.python.org/3/library/functions.html#bool)

clear()

.

Remove all elements from this set.

add(*group*, *word*, *nowarn=False*, *dirty=True*)

Add a new word (sans punctuation) to the dictionary. Silently drops non-alpha strings.

**Parameters**

- word  $(str)$  $(str)$  $(str)$  The word to add.
- nowarn ([bool](https://docs.python.org/3/library/functions.html#bool)) Don't warn about long words (>20 letters).

```
save_group(group)
```

```
save(path=None)
```
Save the dictionary.

**Parameters path** ([Optional](https://docs.python.org/3/library/typing.html#typing.Optional)[[Path](https://docs.python.org/3/library/pathlib.html#pathlib.Path)]) – Optional new path to save to.

clean(*word*)

**Return type** [str](https://docs.python.org/3/library/stdtypes.html#str)

### <span id="page-19-1"></span>**3.1.5 CorrectOCR.fileio module**

#### class CorrectOCR.fileio.FileIO

Bases: [object](https://docs.python.org/3/library/functions.html#object)

Various file IO helper methods.

cacheRoot = None

classmethod cachePath(*name=''*)

#### <span id="page-20-1"></span>classmethod imageCache(*name=None*)

#### classmethod get\_encoding(*file*)

Get encoding of a text file.

**Parameters file** ([Path](https://docs.python.org/3/library/pathlib.html#pathlib.Path)) – A path to a text file.

**Return type** [str](https://docs.python.org/3/library/stdtypes.html#str)

**Returns** The encoding of the file, eg. 'utf-8', 'Windows-1252', etc.

#### <span id="page-20-0"></span>classmethod ensure\_new\_file(*path*)

Moves a possible existing file out of the way by adding a numeric counter before the extension.

**Parameters** path ([Path](https://docs.python.org/3/library/pathlib.html#pathlib.Path)) – The path to check.

#### classmethod ensure\_directories(*path*)

Ensures that the entire path exists.

**Parameters** path ([Path](https://docs.python.org/3/library/pathlib.html#pathlib.Path)) – The path to check.

#### classmethod copy(*src*, *dest*)

Copies a file.

#### **Parameters**

- src ([Path](https://docs.python.org/3/library/pathlib.html#pathlib.Path)) Source-path.
- dest ([Path](https://docs.python.org/3/library/pathlib.html#pathlib.Path)) Destination-path.

#### classmethod delete(*path*)

Deletes a file.

**Parameters** path ([Path](https://docs.python.org/3/library/pathlib.html#pathlib.Path)) – The path to delete.

#### classmethod save(*data*, *path*, *backup=True*)

Saves data into a file. The extension determines the method of saving:

- *.pickle* uses [pickle](https://docs.python.org/3/library/pickle.html#module-pickle).
- *.json* uses [json](https://docs.python.org/3/library/json.html#module-json).
- *.csv* uses [csv.DictWriter](https://docs.python.org/3/library/csv.html#csv.DictWriter) (assumes data is list of [vars\(\)](https://docs.python.org/3/library/functions.html#vars)-capable objects). The keys of the first object determines the header.

Any other extension will simply write() the data to the file.

#### **Parameters**

- $\bullet$  data ([Any](https://docs.python.org/3/library/typing.html#typing.Any)) The data to save.
- path  $(Path)$  $(Path)$  $(Path)$  The path to save to.
- backup Whether to move existing files out of the way via [ensure\\_new\\_file\(\)](#page-20-0)

#### classmethod load(*path*, *default=None*)

Loads data from a file. The extension determines the method of saving:

- *.pickle* uses [pickle](https://docs.python.org/3/library/pickle.html#module-pickle).
- *.json* uses [json](https://docs.python.org/3/library/json.html#module-json).
- *.csv* uses [csv.DictReader](https://docs.python.org/3/library/csv.html#csv.DictReader).

Any other extension will simply read() the data from the file.

- <span id="page-21-4"></span>•  $path (Path) - The path to load from.$  $path (Path) - The path to load from.$  $path (Path) - The path to load from.$
- default If file doesn't exist, return default instead.

**Returns** The data from the file, or the default.

### <span id="page-21-0"></span>**3.1.6 CorrectOCR.heuristics module**

#### <span id="page-21-1"></span>**3.1.6.1 Heuristics**

A given token and its *k*-best candidates are compared and checked with the dictionary. Based on this, it is matched with a *bin*.

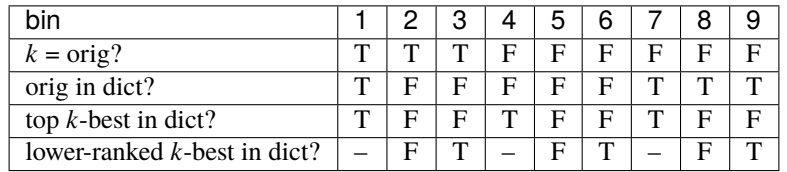

Each *bin* must be assigned a setting that determines what decision is made:

- o / *original*: select the original token as correct.
- k / *kbest*: select the top *k*-best candidate as correct.
- d / *kdict*: select the first lower-ranked candidate that is in the dictionary.
- a / *annotator*: defer selection to annotator.

Once the report and settings are generated, it is not strictly necessary to update them every single time the model is updated. It is however a good idea to do it regularly as the corpus grows and more tokens become available for the statistics.

<span id="page-21-3"></span>class CorrectOCR.heuristics.Heuristics(*settings*, *dictionary*)

Bases: [object](https://docs.python.org/3/library/functions.html#object)

**Parameters**

- settings ([Dict](https://docs.python.org/3/library/typing.html#typing.Dict)[[int](https://docs.python.org/3/library/functions.html#int), [str](https://docs.python.org/3/library/stdtypes.html#str)]) A dictionary of bin number => heuristic settings.
- dictionary A dictionary for determining correctness of [Tokens](#page-28-1) and suggestions.

classmethod bin(*n*)

**Return type** [Bin](#page-21-2)

bin\_for\_word(*original*, *kbest*)

bin\_tokens(*tokens*, *force=False*)

**Return type** [bool](https://docs.python.org/3/library/functions.html#bool)

add\_to\_report(*tokens*, *rebin=False*, *hmm=None*)

<span id="page-21-2"></span>report()

**Return type** [str](https://docs.python.org/3/library/stdtypes.html#str)

<span id="page-22-2"></span>class CorrectOCR.heuristics.Bin(*description*, *matcher*, *heuristic='annotator'*, *number=None*, *counts=<factory>*, *example=None*)

Bases: [object](https://docs.python.org/3/library/functions.html#object)

Heuristics bin ...

TODO TABLE

description: [str](https://docs.python.org/3/library/stdtypes.html#str)

Description of bin

#### matcher: Callable[[\[str,](https://docs.python.org/3/library/stdtypes.html#str) [str,](https://docs.python.org/3/library/stdtypes.html#str) [Dictionary](#page-19-2), [str\]](https://docs.python.org/3/library/stdtypes.html#str), [bool\]](https://docs.python.org/3/library/functions.html#bool)

Function or lambda which returns *True* if a given CorrectOCR. tokens. Token fits into the bin, or *False* otherwise.

#### **Parameters**

- **o** Original string
- $k k$ -best candidate string
- $\bullet$  **d** Dictionary
- dcode One of 'zerokd', 'somekd', 'allkd' for whether zero, some, or all other *k*-best candidates are in dictionary

#### heuristic: [str](https://docs.python.org/3/library/stdtypes.html#str) = 'annotator'

Which heuristic the bin is set up for, one of:

- 'annotator' = Defer to annotator.
- 'original' = Select original.
- 'kbest' = Select top  $k$ -best.
- 'kdict' = Select top *k*-best in dictionary.

### number: [int](https://docs.python.org/3/library/functions.html#int) = None

The number of the bin.

#### counts: DefaultDict[\[str,](https://docs.python.org/3/library/stdtypes.html#str) [int\]](https://docs.python.org/3/library/functions.html#int)

Statistics used for reporting.

example: original, gold, kbest = None

An example of a match, used for reporting.

### <span id="page-22-0"></span>**3.1.7 CorrectOCR.model module**

### <span id="page-22-1"></span>**3.1.8 CorrectOCR.server module**

Below are some examples for a possible frontend. Naturally, they are only suggestions and any workflow and interface may be used.

### <span id="page-23-0"></span>**3.1.8.1 Example Workflow**

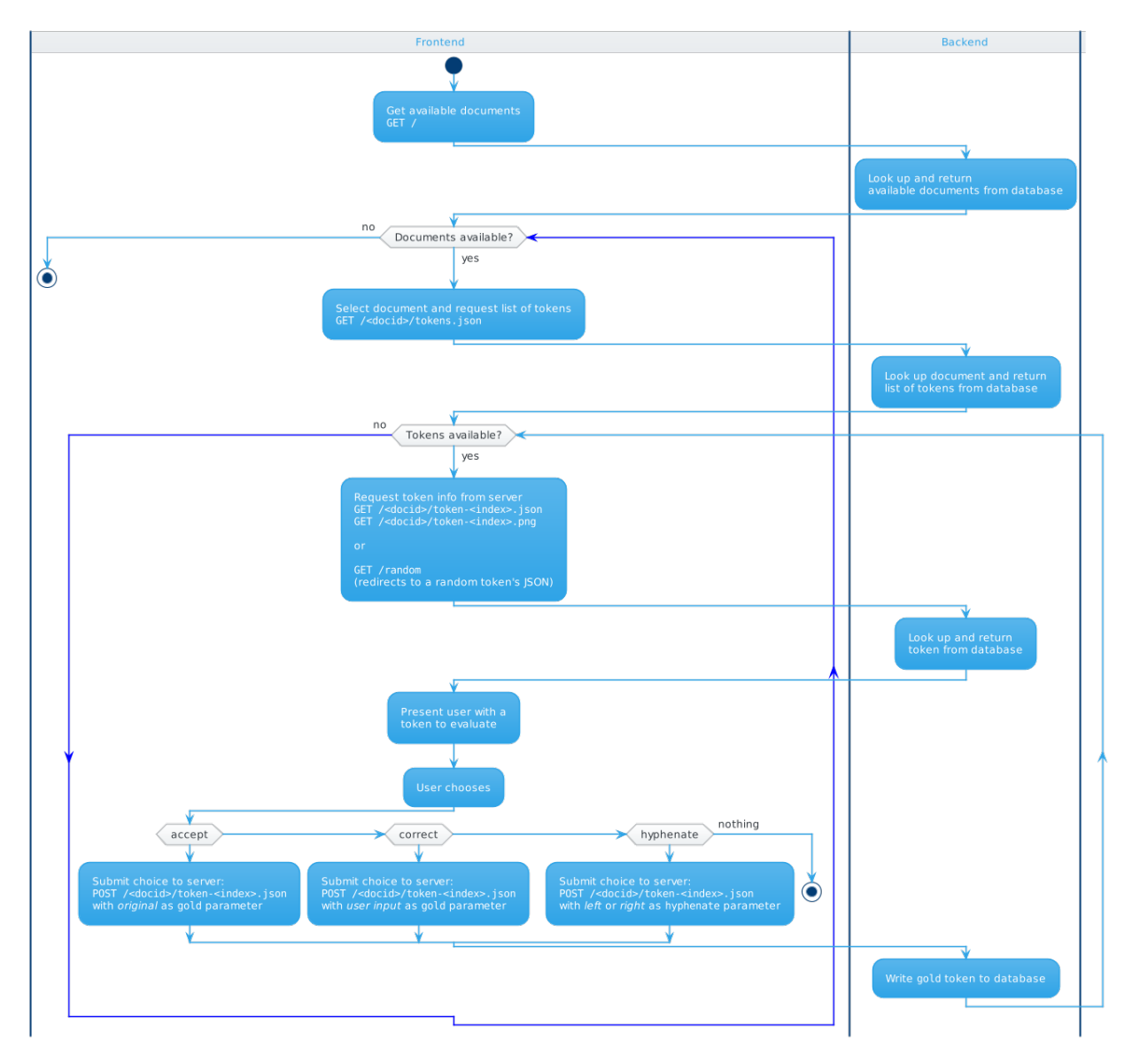

Open the image in a new window to view at size.

### <span id="page-23-1"></span>**3.1.8.2 Example User Interface**

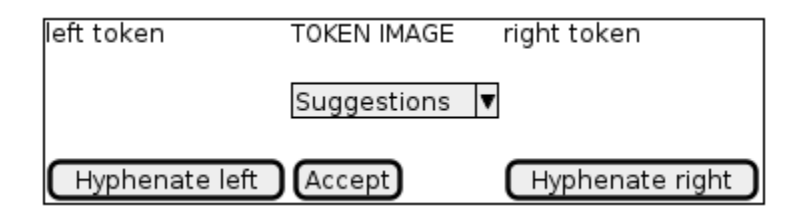

The Combo box would then contain the *k*-best suggestions from the backend, allowing the user to accept the desired one or enter their own correction.

Showing the left and right tokens (ie. tokens with index $\pm 1$ ) enables to user to decide if a token is part of a longer word that should be hyphenated.

#### <span id="page-24-0"></span>**3.1.8.3 Endpoint Documentation**

Errors are specified according to [RFC 7807 Problem Details for HTTP APIs.](https://tools.ietf.org/html/rfc7807)

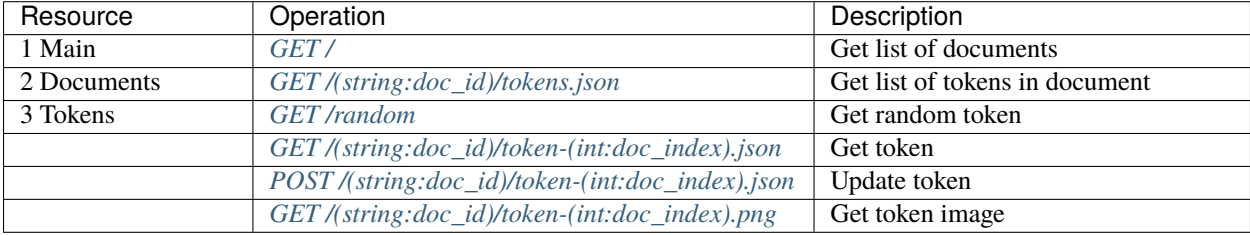

#### <span id="page-24-1"></span>GET /

Get an overview of the documents available for correction.

The list will not include documents that the backend considers 'done', but they can still be accesses via the other endpoints.

#### **Example response**:

```
HTTP/1.1 200 OK
Content-Type: application/json
\Gamma{
    "docid": "<docid>",
    "url": "/<docid>/tokens.json",
    "info_url": "...",
    "count": 100,
    "corrected": 87,
    "corrected_by_model": 80,
    "discarded": 10,
    "last modified": 1605255523
  }
]
```
#### **Response JSON Array of Objects**

- docid  $(string)$  ID for the document.
- url (string) URL to list of Tokens in doc.
- info\_url (string) URL that provides more info about the document. See workspace.docInfoBaseURL
- **count**  $(int)$  Total number of Tokens.
- corrected (int) Number of corrected Tokens.
- corrected\_by\_model  $(int)$  Number of Tokens that were automatically corrected by the model.
- $\cdot$  discarded (int) Number of discarded Tokens.

• last\_modified  $(int)$  – The date/time of the last modified token.

<span id="page-25-0"></span>GET /(string: *doc\_id*)/token-

int: *doc\_index*.json

Get information about a specific [Token](#page-28-1).

Returns 404 if the document or token cannot be found, otherwise 200.

**Note**: If the token is the second part of a hyphenated token, and the server is configured for it, a 302-redirect to the previous token will be returned.

**Note**: The data is not escaped; care must be taken when displaying in a browser.

#### **Example response**:

```
HTTP/1.1 200 OK
Content-Type: application/json
{
  "Bin": 2,
  "Heuristic": "annotator",
  "Doc ID": "7696",
  "Gold": "",
  "Hyphenated": false,
  "Discarded": false,
  "Index": 2676,
  "Original": "Jornben.",
  "Selection": [],
  "Token info": "...",
  "Token type": "PDFToken",
  "Page": 1,
  "Frame": [0, 0, 100, 100],
  "Annotation info": "...",
  "image_url": "/7696/token-2676.png"
  "k-best": {
        1: { "candidate": "Jornben", "probability": 2.96675056066388e-08 },
        2: { "candidate": "Joreben", "probability": 7.41372275428713e-10 },
        3: { "candidate": "Jornhen", "probability": 6.17986300962785e-10 },
        4: { "candidate": "Joraben", "probability": 5.52540106969346e-10 }
  },
  "Last Modified": 1605255523
}
```
#### **Parameters**

- doc\_id  $(string)$  The ID of the requested document.
- doc\_index  $(int)$  The placement of the requested Token in the document.
- **Return** A JSON dictionary of information about the requested [Token](#page-28-1). Relevant keys for frontend display include *original* (uncorrected OCR result), *gold* (corrected version, if available). For further information, see the Token class.

#### <span id="page-25-1"></span>POST /(string: *doc\_id*)/token-

int: *doc\_index*.json

Update a given token with a *gold* transcription and/or hyphenation info.

Returns 404 if the document or token cannot be found, otherwise 200.

If an invalid hyphenate value is submitted, status code 400 will be returned.

**Note**: If gold and hyphenate are supplied, the gold value will be inspected. If it contains a hyphen, the left and right parts will be set on the respective tokens. If it does not, the gold will be set on the leftmost token, and the right one discarded.

**Note**: If the hyphenation is set to left, a redirect to the new "head" token will be returned.

#### **Parameters**

- docid  $(string)$  The ID of the requested document.
- index  $(int)$  The placement of the requested Token in the document.

#### **Request JSON Object**

- gold (string) Set new correction for this Token.
- $\cdot$  info (string annotation) Save some metadata about this correction (eg. username, date). Will only be saved if there is a gold correction.
- hyphenate (string) Optionally hyphenate to the *left* or *right*.
- **Return** A JSON dictionary of information about the updated [Token](#page-28-1). *NB*: If the hyphenation is set to left, a redirect to the new "head" token will be returned.

#### <span id="page-26-1"></span>GET /(string: *doc\_id*)/token-

int: *doc\_index*.png

Returns a snippet of the original document as an image, for comparing with the OCR result.

Returns 404 if the document or token cannot be found, otherwise 200.

#### **Parameters**

- docid (string) The ID of the requested document.
- $\cdot$  index  $(int)$  The placement of the requested Token in the document.

#### **Query Parameters**

- leftmargin (int) Optional left margin. See PDFToken. extract\_image() for defaults. TODO
- rightmargin  $(int)$  Optional right margin.
- topmargin  $(int)$  Optional top margin.
- bottommargin  $(int)$  Optional bottom margin.

**Return** A PNG image of the requested [Token](#page-28-1).

#### <span id="page-26-0"></span>GET /(string: *doc\_id*)/tokens.json

Get information about the [Tokens](#page-28-1) in a given document.

Returns 404 if the document cannot be found, otherwise 200.

#### **Parameters**

• docid  $(string)$  – The ID of the requested document.

#### **Example response**:

```
HTTP/1.1 200 OK
Content-Type: application/json
[
  {
    "info_url": "/<docid>/token-0.json",
    "image_url": "/<docid>/token-0.png",
    "string": "Example",
    "is_corrected": true,
    "is_discarded": false,
    "requires_annotator": false,
    "last_modified": 1605255523
 },
  {
    "info_url": "/<docid>/token-1.json",
    "image_url": "/<docid>/token-1.png",
    "string": "Exanpie",
    "is corrected": false,
    "is_discarded": false,
    "requires_annotator": true,
    "has_error": false,
    "last_modified": null
 }
]
```
#### **Response JSON Array of Objects**

- $info\_url$  (string) URL to Token info.
- image\_url  $(string)$  URL to Token image.
- string (string) Current Token string.
- is\_corrected (bool) Whether the Token has been corrected at the moment.
- is\_discarded (bool) Whether the Token has been discarded at the moment.
- last\_modified (bool) The date/time when the token was last modified.

#### <span id="page-27-0"></span>GET /random

Returns a 302-redirect to a random token from a random document. TODO: filter by needing annotator

#### **Example response**:

HTTP/1.1 302 Found Location: /<docid>/token-<index>.json

### <span id="page-28-3"></span><span id="page-28-0"></span>**3.1.9 CorrectOCR.tokens module**

#### <span id="page-28-1"></span>class CorrectOCR.tokens.Token(*original*, *docid*, *index*)

Bases: [abc.ABC](https://docs.python.org/3/library/abc.html#abc.ABC)

Abstract base class. Tokens handle single words. ...

#### **Parameters**

- original  $(str)$  $(str)$  $(str)$  Original spelling of the token.
- docid ([str](https://docs.python.org/3/library/stdtypes.html#str)) The doc with which the Token is associated.

#### static register(*cls*)

Decorator which registers a [Token](#page-28-1) subclass with the base class.

**Parameters** cls – Token subclass

### docid

The doc with which the Token is associated.

#### index

The placement of the Token in the doc.

#### gold

bin: Optional[[CorrectOCR.heuristics.Bin](#page-21-2)]

Heuristics bin.

#### kbest: DefaultDict[\[int,](https://docs.python.org/3/library/functions.html#int) CorrectOCR.model.kbest.KBestItem]

Dictionary of *k*-best suggestions for the Token. They are keyed with a numerical index starting at 1, and the values are instances of KBestItem.

#### <span id="page-28-2"></span>heuristic: Optional[\[str\]](https://docs.python.org/3/library/stdtypes.html#str)

The heuristic that was was determined by the bin.

#### selection: Any

The selected automatic correction for the [heuristic](#page-28-2).

#### is\_hyphenated

#### is discarded

(documented in @property methods below)

#### annotations

A list of arbitrary key/value info about the annotations

### has error

Whether the token has an unhandled error

### last\_modified

When one of the gold, is\_hyphenated, is\_discarded, or has\_error properties were last updated.

#### cached\_image\_path

Where the image file should be cached. Is not guaranteed to exist, but can be generated via extract\_image()

#### abstract property token\_info: Any

**Return type** [Any](https://docs.python.org/3/library/typing.html#typing.Any) **Returns**

#### <span id="page-29-1"></span>abstract property page: [int](https://docs.python.org/3/library/functions.html#int)

The page of the document on which the token is located.

May not be applicable for all token types.

**Return type** [int](https://docs.python.org/3/library/functions.html#int)

**Returns** The page number.

#### abstract property frame: [int,](https://docs.python.org/3/library/functions.html#int) [int,](https://docs.python.org/3/library/functions.html#int) [int,](https://docs.python.org/3/library/functions.html#int) [int](https://docs.python.org/3/library/functions.html#int)

The coordinates of the token's location on the page.

Takes the form [x0, y0, x1, y1] where (x0, y0) is the top-left corner, and (x1, y1) is the bottom-right corner.

May not be applicable for all token types.

**Returns** The frame coordinates.

#### property k: [int](https://docs.python.org/3/library/functions.html#int)

The number of *k*-best suggestions for the Token.

#### **Return type** [int](https://docs.python.org/3/library/functions.html#int)

#### is\_punctuation()

Is the Token purely punctuation?

**Return type** [bool](https://docs.python.org/3/library/functions.html#bool)

#### is numeric $()$

Is the Token purely numeric?

**Return type** [bool](https://docs.python.org/3/library/functions.html#bool)

#### classmethod from\_dict(*d*)

Initialize and return a new Token with values from a dictionary.

**Parameters**  $d$  ([dict](https://docs.python.org/3/library/stdtypes.html#dict)) – A dictionary of properties for the Token

**Return type** [Token](#page-28-1)

#### drop\_cached\_image()

extract\_image(*workspace*, *highlight\_word=True*, *left=300*, *right=300*, *top=15*, *bottom=15*, *force=False*)

**Return type** [Tuple](https://docs.python.org/3/library/typing.html#typing.Tuple)[[Path](https://docs.python.org/3/library/pathlib.html#pathlib.Path), [Any](https://docs.python.org/3/library/typing.html#typing.Any)]

#### <span id="page-29-0"></span>class CorrectOCR.tokens.Tokenizer(*language*)

Bases: [abc.ABC](https://docs.python.org/3/library/abc.html#abc.ABC)

Abstract base class. The *Tokenizer* subclasses handle extracting [Token](#page-28-1) instances from a document.

**Parameters** language (pycountry.Language) – The language to use for tokenization (for example, the *.txt* tokenizer internally uses nltk whose tokenizers function best with a language parameter).

#### static register(*extensions*)

Decorator which registers a [Tokenizer](#page-29-0) subclass with the base class.

**Parameters extensions** ([List](https://docs.python.org/3/library/typing.html#typing.List)[[str](https://docs.python.org/3/library/stdtypes.html#str)]) – List of extensions that the subclass will handle

#### static for\_extension(*ext*)

Obtain the suitable subclass for the given extension. Currently, Tokenizers are provided for the following extensions:

- <span id="page-30-1"></span>• .txt – plain old text.
- .pdf assumes the PDF contains images and OCRed text.
- .tiff will run OCR on the image and generate a PDF.
- .png will run OCR on the image and generate a PDF.

**Parameters ext** ([str](https://docs.python.org/3/library/stdtypes.html#str)) – Filename extension (including leading period).

**Return type** [ABCMeta](https://docs.python.org/3/library/abc.html#abc.ABCMeta)

**Returns** A Tokenizer subclass.

#### abstract tokenize(*file*, *storageconfig*)

Generate tokens for the given document.

#### **Parameters**

• storageconfig – Storage configuration (database, filesystem) for resulting Tokens

• **file**  $(Path) - A$  $(Path) - A$  $(Path) - A$  given document.

**Return type** [TokenList](#page-30-0)

#### **Returns**

abstract static apply(*original*, *tokens*, *outfile*, *highlight=False*)

abstract static crop\_tokens(*original*, *config*, *tokens*, *edge\_left=None*, *edge\_right=None*)

<span id="page-30-0"></span>class CorrectOCR.tokens.TokenList(*config*, *docid=None*, *tokens=None*)

Bases: [collections.abc.MutableSequence](https://docs.python.org/3/library/collections.abc.html#collections.abc.MutableSequence)

#### static register(*storagetype*)

Decorator which registers a [TokenList](#page-30-0) subclass with the base class.

**Parameters** storagetype ([str](https://docs.python.org/3/library/stdtypes.html#str)) – *fs* or *db*

static new(*config*, *docid=None*, *tokens=None*)

**Return type** [TokenList](#page-30-0)

static for\_type(*type*)

**Return type** [ABCMeta](https://docs.python.org/3/library/abc.html#abc.ABCMeta)

insert(*key*, *value*)

S.insert(index, value) – insert value before index

abstract load()

abstract save(*token=None*)

preload()

flush()

property stats

classmethod validate\_stats(*docid*, *stats*)

#### <span id="page-31-2"></span>property consolidated: Tuple[\[str,](https://docs.python.org/3/library/stdtypes.html#str) [str,](https://docs.python.org/3/library/stdtypes.html#str) [Token](#page-28-1)]

A consolidated iterator of tokens, where discarded tokens are skipped, and hyphenated original/gold are included.

:returns original, gold, token

**Return type** Tuple[\[str,](https://docs.python.org/3/library/stdtypes.html#str) [str,](https://docs.python.org/3/library/stdtypes.html#str) *[Token](#page-28-1)*]

property server\_ready

random\_token\_index(*has\_gold=False*, *is\_discarded=False*)

random\_token(*has\_gold=False*, *is\_discarded=False*)

#### property overview

Generator that returns an fast overview of the TokenList.

Each item is a dictionary containing the following keys:

- doc\_id: The document
- doc\_index: The Token's placement in the document
- string: TODO
- is\_corrected: Whether the Token has a set gold property
- is\_discarded: Whether the Token is marked as discarded

#### property last\_modified

dehyphenate()

CorrectOCR.tokens.tokenize\_str(*data*, *language='english'*)

**Return type** [List](https://docs.python.org/3/library/typing.html#typing.List)[[str](https://docs.python.org/3/library/stdtypes.html#str)]

### <span id="page-31-0"></span>**3.1.10 CorrectOCR.workspace module**

```
class CorrectOCR.workspace.LazyDocumentDict(workspace, *args, **kargs)
```
Bases: [collections.abc.MutableMapping](https://docs.python.org/3/library/collections.abc.html#collections.abc.MutableMapping)

```
class CorrectOCR.workspace.Workspace(workspaceconfig, resourceconfig, storageconfig)
     Bases: object
```
The Workspace holds references to Documents and resources used by the various commands.

- workspaceconfig An object with the following properties:
	- **– nheaderlines** ([int](https://docs.python.org/3/library/functions.html#int)): The number of header lines in corpus texts.
	- **– language**: A language instance from *pycountry <https://pypi.org/project/pycountry/>*.
	- **– originalPath** ([Path](https://docs.python.org/3/library/pathlib.html#pathlib.Path)): Directory containing the original docs.
	- **– goldPath** ([Path](https://docs.python.org/3/library/pathlib.html#pathlib.Path)): Directory containing the gold (if any) docs.
	- **– trainingPath** ([Path](https://docs.python.org/3/library/pathlib.html#pathlib.Path)): Directory for storing intermediate docs.
	- **– docInfoBaseURL** ([str](https://docs.python.org/3/library/stdtypes.html#str)): Base URL that when appended with a doc\_id provides information about documents.

• resourceconfig – Passed directly to [ResourceManager](#page-33-0), see this for further info.

#### • storageconfig – TODO

<span id="page-32-0"></span>add\_doc(*doc*)

Initializes a new Document and adds it to the workspace.

The doc\_id of the document will be determined by its filename.

If the file is not in the originalPath, it will be copied or downloaded there.

**Parameters** doc ([Any](https://docs.python.org/3/library/typing.html#typing.Any)) – A path or URL.

#### **Return type** [str](https://docs.python.org/3/library/stdtypes.html#str)

documents(*ext=None*, *server\_ready=False*, *is\_done=False*)

Yields documents filtered by the given criteria.

**Param** ext Only include docs with this extension.

Param server\_ready Only include documents that are ready (prepared).

**Param** is done Only include documents that are done (all tokens have gold).

**Return type** [List](https://docs.python.org/3/library/typing.html#typing.List)[[str](https://docs.python.org/3/library/stdtypes.html#str)]

cleanup(*dryrun=True*, *full=False*)

Cleans out the backup files in the trainingPath.

#### **Parameters**

- dryrun Just lists the files without actually deleting them
- **full** Also deletes the current files (ie. those without .nnn. in their suffix).

#### class CorrectOCR.workspace.CorpusFile(*path*, *nheaderlines=0*)

#### Bases: [object](https://docs.python.org/3/library/functions.html#object)

Simple wrapper for text files to manage a number of lines as a separate header.

#### **Parameters**

- $path (Path) Path to text file.$  $path (Path) Path to text file.$  $path (Path) Path to text file.$
- **nheaderlines** ([int](https://docs.python.org/3/library/functions.html#int)) Number of lines from beginning to separate out as header.

#### save()

Concatenate header and body and save.

#### is\_file()

#### **Return type** [bool](https://docs.python.org/3/library/functions.html#bool)

**Returns** Does the file exist? See [pathlib.Path.is\\_file\(\)](https://docs.python.org/3/library/pathlib.html#pathlib.Path.is_file).

#### property id

class CorrectOCR.workspace.JSONResource(*path*, *\*\*kwargs*)

Bases: [dict](https://docs.python.org/3/library/stdtypes.html#dict)

Simple wrapper for JSON files.

- **path** Path to load from.
- kwargs TODO

#### <span id="page-33-1"></span>save()

Save to JSON file.

### <span id="page-33-0"></span>class CorrectOCR.workspace.ResourceManager(*root*, *config*)

#### Bases: [object](https://docs.python.org/3/library/functions.html#object)

Helper for the Workspace to manage various resources.

- root ([Path](https://docs.python.org/3/library/pathlib.html#pathlib.Path)) Path to resources directory.
- **config** An object with the following properties:
	- **– correctionTrackingFile** ([Path](https://docs.python.org/3/library/pathlib.html#pathlib.Path)): Path to file containing correction tracking.
	- **–** TODO

### **CHAPTER**

## **FOUR**

## **HISTORY**

<span id="page-34-0"></span>CorrectOCR is based on code created by:

- Caitlin Richter [\(ricca@seas.upenn.edu\)](mailto:ricca@seas.upenn.edu)
- Matthew Wickes [\(wickesm@seas.upenn.edu\)](mailto:wickesm@seas.upenn.edu)
- Deniz Beser [\(dbeser@seas.upenn.edu\)](mailto:dbeser@seas.upenn.edu)
- Mitchell Marcus [\(mitch@cis.upenn.edu\)](mailto:mitch@cis.upenn.edu)

See their article *"Low-resource Post Processing of Noisy OCR Output for Historical Corpus Digitisation"* (LREC-2018) for further details, it is available online: <http://www.lrec-conf.org/proceedings/lrec2018/pdf/971.pdf>

The original python 2.7 code (see original-tag in the repository) has been licensed under Creative Commons Attribution 4.0 [\(CC-BY-4.0,](https://creativecommons.org/licenses/by/4.0/) see also license.txt in the repository).

The code has subsequently been updated to Python 3 and further expanded by Mikkel Eide Eriksen [\(mikkel.eriksen@gmail.com\)](mailto:mikkel.eriksen@gmail.com) for the [Copenhagen City Archives](https://www.kbharkiv.dk/) (mainly structural changes, the algorithms are generally preserved as-is). Pull requests welcome!

## **CHAPTER**

## **FIVE**

## **INDICES AND TABLES**

- <span id="page-36-0"></span>• genindex
- modindex
- search

## **PYTHON MODULE INDEX**

### <span id="page-38-0"></span>c

CorrectOCR, [13](#page-16-0) CorrectOCR.config, [14](#page-17-1) CorrectOCR.correcter, [15](#page-18-2) CorrectOCR.dictionary, [16](#page-19-0) CorrectOCR.fileio, [16](#page-19-1) CorrectOCR.heuristics, [18](#page-21-3) CorrectOCR.model, [19](#page-22-0) CorrectOCR.tokens, [25](#page-28-0) CorrectOCR.workspace, [28](#page-31-0)

## **HTTP ROUTING TABLE**

<span id="page-40-0"></span>/ GET /, [21](#page-24-1)

## /(string:doc\_id)

GET /(string:doc\_id)/token-(int:doc\_index).json, [22](#page-25-0) GET /(string:doc\_id)/token-(int:doc\_index).png, [23](#page-26-1) GET /(string:doc\_id)/tokens.json, [23](#page-26-0) POST /(string:doc\_id)/token-(int:doc\_index).json, [22](#page-25-1)

## /random

GET /random, [24](#page-27-0)

## **INDEX**

## <span id="page-42-0"></span>A

add() (*CorrectOCR.dictionary.Dictionary method*), [16](#page-19-3) add\_doc() (*CorrectOCR.workspace.Workspace method*), [29](#page-32-0) add\_to\_report() (*CorrectOCR.heuristics.Heuristics method*), [18](#page-21-4) annotations (*CorrectOCR.tokens.Token attribute*), [25](#page-28-3)

apply() (*CorrectOCR.tokens.Tokenizer static method*), [27](#page-30-1)

## B

- before\_get() (*CorrectOCR.config.EnvOverride method*), [14](#page-17-2)
- Bin (*class in CorrectOCR.heuristics*), [18](#page-21-4)
- bin (*CorrectOCR.tokens.Token attribute*), [25](#page-28-3)
- bin() (*CorrectOCR.heuristics.Heuristics class method*), [18](#page-21-4)
- bin\_for\_word() (*CorrectOCR.heuristics.Heuristics method*), [18](#page-21-4)
- bin\_tokens() (*CorrectOCR.heuristics.Heuristics method*), [18](#page-21-4)

## C

cached\_image\_path (*CorrectOCR.tokens.Token attribute*), [25](#page-28-3) cachePath() (*CorrectOCR.fileio.FileIO class method*), [16](#page-19-3) cacheRoot (*CorrectOCR.fileio.FileIO attribute*), [16](#page-19-3) clean() (*CorrectOCR.dictionary.Dictionary method*), [16](#page-19-3) cleanup() (*CorrectOCR.workspace.Workspace method*), [29](#page-32-0) clear() (*CorrectOCR.dictionary.Dictionary method*), [16](#page-19-3) consolidated (*CorrectOCR.tokens.TokenList property*), [27](#page-30-1) copy() (*CorrectOCR.fileio.FileIO class method*), [17](#page-20-1) CorpusFile (*class in CorrectOCR.workspace*), [29](#page-32-0) CorrectionShell (*class in CorrectOCR.correcter*), [15](#page-18-3) CorrectOCR module, [13](#page-16-4) CorrectOCR.config

module, [14](#page-17-2) CorrectOCR.correcter module, [15](#page-18-3) CorrectOCR.dictionary module, [16](#page-19-3) CorrectOCR.fileio module, [16](#page-19-3) CorrectOCR.heuristics module, [18](#page-21-4) CorrectOCR.model module, [19](#page-22-2) CorrectOCR.tokens module, [25](#page-28-3) CorrectOCR.workspace module, [28](#page-31-2) counts (*CorrectOCR.heuristics.Bin attribute*), [19](#page-22-2) crop\_tokens() (*CorrectOCR.tokens.Tokenizer static method*), [27](#page-30-1)

## D

dehyphenate() (*CorrectOCR.tokens.TokenList method*), [28](#page-31-2) delete() (*CorrectOCR.fileio.FileIO class method*), [17](#page-20-1) description (*CorrectOCR.heuristics.Bin attribute*), [19](#page-22-2) Dictionary (*class in CorrectOCR.dictionary*), [16](#page-19-3) do\_defer() (*CorrectOCR.correcter.CorrectionShell method*), [15](#page-18-3) do\_error() (*CorrectOCR.correcter.CorrectionShell method*), [15](#page-18-3) do\_kbest() (*CorrectOCR.correcter.CorrectionShell method*), [15](#page-18-3) do\_kdict() (*CorrectOCR.correcter.CorrectionShell method*), [15](#page-18-3) do\_linefeed() (*CorrectOCR.correcter.CorrectionShell method*), [15](#page-18-3) do\_memoized() (*CorrectOCR.correcter.CorrectionShell method*), [15](#page-18-3) do\_original() (*CorrectOCR.correcter.CorrectionShell method*), [15](#page-18-3)

do\_quit() (*CorrectOCR.correcter.CorrectionShell method*), [16](#page-19-3)

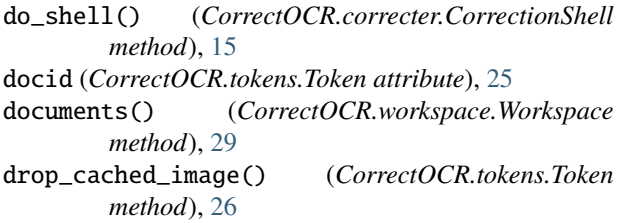

## E

ensure\_directories() (*CorrectOCR.fileio.FileIO class method*), [17](#page-20-1) ensure\_new\_file() (*CorrectOCR.fileio.FileIO class method*), [17](#page-20-1) EnvOverride (*class in CorrectOCR.config*), [14](#page-17-2) example (*CorrectOCR.heuristics.Bin attribute*), [19](#page-22-2) extract\_image() (*CorrectOCR.tokens.Token method*), [26](#page-29-1)

## F

FileIO (*class in CorrectOCR.fileio*), [16](#page-19-3) flush() (*CorrectOCR.tokens.TokenList method*), [27](#page-30-1) for\_extension() (*CorrectOCR.tokens.Tokenizer static method*), [26](#page-29-1) for\_type() (*CorrectOCR.tokens.TokenList static method*), [27](#page-30-1) frame (*CorrectOCR.tokens.Token property*), [26](#page-29-1) from\_dict() (*CorrectOCR.tokens.Token class method*), [26](#page-29-1)

## G

get\_encoding() (*CorrectOCR.fileio.FileIO class method*), [17](#page-20-1) gold (*CorrectOCR.tokens.Token attribute*), [25](#page-28-3)

## H

has\_error (*CorrectOCR.tokens.Token attribute*), [25](#page-28-3) has\_group() (*CorrectOCR.dictionary.Dictionary method*), [16](#page-19-3) heuristic (*CorrectOCR.heuristics.Bin attribute*), [19](#page-22-2) heuristic (*CorrectOCR.tokens.Token attribute*), [25](#page-28-3) Heuristics (*class in CorrectOCR.heuristics*), [18](#page-21-4)

## I

id (*CorrectOCR.workspace.CorpusFile property*), [29](#page-32-0) imageCache() (*CorrectOCR.fileio.FileIO class method*), [16](#page-19-3) index (*CorrectOCR.tokens.Token attribute*), [25](#page-28-3) insert() (*CorrectOCR.tokens.TokenList method*), [27](#page-30-1) is\_discarded (*CorrectOCR.tokens.Token attribute*), [25](#page-28-3) is\_file() (*CorrectOCR.workspace.CorpusFile method*), [29](#page-32-0) is\_hyphenated (*CorrectOCR.tokens.Token attribute*), [25](#page-28-3)

is\_numeric() (*CorrectOCR.tokens.Token method*), [26](#page-29-1) is\_punctuation() (*CorrectOCR.tokens.Token method*), [26](#page-29-1)

## J

JSONResource (*class in CorrectOCR.workspace*), [29](#page-32-0)

## K

k (*CorrectOCR.tokens.Token property*), [26](#page-29-1) kbest (*CorrectOCR.tokens.Token attribute*), [25](#page-28-3)

### L

last\_modified (*CorrectOCR.tokens.Token attribute*),  $25$ last\_modified (*CorrectOCR.tokens.TokenList property*), [28](#page-31-2) LazyDocumentDict (*class in CorrectOCR.workspace*), [28](#page-31-2) load() (*CorrectOCR.fileio.FileIO class method*), [17](#page-20-1) load() (*CorrectOCR.tokens.TokenList method*), [27](#page-30-1)

## M

matcher (*CorrectOCR.heuristics.Bin attribute*), [19](#page-22-2) module CorrectOCR, [13](#page-16-4)

CorrectOCR.config, [14](#page-17-2) CorrectOCR.correcter, [15](#page-18-3) CorrectOCR.dictionary, [16](#page-19-3) CorrectOCR.fileio, [16](#page-19-3) CorrectOCR.heuristics, [18](#page-21-4) CorrectOCR.model, [19](#page-22-2) CorrectOCR.tokens, [25](#page-28-3) CorrectOCR.workspace, [28](#page-31-2)

## N

new() (*CorrectOCR.tokens.TokenList static method*), [27](#page-30-1) number (*CorrectOCR.heuristics.Bin attribute*), [19](#page-22-2)

## O

overview (*CorrectOCR.tokens.TokenList property*), [28](#page-31-2)

## P

page (*CorrectOCR.tokens.Token property*), [25](#page-28-3) preload() (*CorrectOCR.tokens.TokenList method*), [27](#page-30-1)

## R

random\_token() (*CorrectOCR.tokens.TokenList method*), [28](#page-31-2)

random\_token\_index() (*CorrectOCR.tokens.TokenList method*), [28](#page-31-2)

register() (*CorrectOCR.tokens.Token static method*), [25](#page-28-3)

- register() (*CorrectOCR.tokens.Tokenizer static method*), [26](#page-29-1)
- register() (*CorrectOCR.tokens.TokenList static method*), [27](#page-30-1)
- report() (*CorrectOCR.heuristics.Heuristics method*), [18](#page-21-4)
- ResourceManager (*class in CorrectOCR.workspace*), [30](#page-33-1)

## S

- save() (*CorrectOCR.dictionary.Dictionary method*), [16](#page-19-3)
- save() (*CorrectOCR.fileio.FileIO class method*), [17](#page-20-1)
- save() (*CorrectOCR.tokens.TokenList method*), [27](#page-30-1)
- save() (*CorrectOCR.workspace.CorpusFile method*), [29](#page-32-0)
- save() (*CorrectOCR.workspace.JSONResource method*), [29](#page-32-0)
- save\_group() (*CorrectOCR.dictionary.Dictionary method*), [16](#page-19-3)

selection (*CorrectOCR.tokens.Token attribute*), [25](#page-28-3)

- server\_ready (*CorrectOCR.tokens.TokenList property*), [28](#page-31-2)
- setup() (*in module CorrectOCR.config*), [14](#page-17-2)
- start() (*CorrectOCR.correcter.CorrectionShell class method*), [15](#page-18-3)
- stats (*CorrectOCR.tokens.TokenList property*), [27](#page-30-1)

## T

```
Token (class in CorrectOCR.tokens), 25
token_info (CorrectOCR.tokens.Token property), 25
tokenize() (CorrectOCR.tokens.Tokenizer method), 27
tokenize_str() (in module CorrectOCR.tokens), 28
Tokenizer (class in CorrectOCR.tokens), 26
TokenList (class in CorrectOCR.tokens), 27
```
## $\overline{V}$

validate\_stats() (*CorrectOCR.tokens.TokenList class method*), [27](#page-30-1)

## W

Workspace (*class in CorrectOCR.workspace*), [28](#page-31-2)